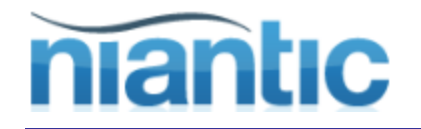

# **Application Express**

# **Just Plug-it In**

**Josh Millinger**

**Niantic Systems**

**December 13, 2011**

*info@nianticsystems.com*

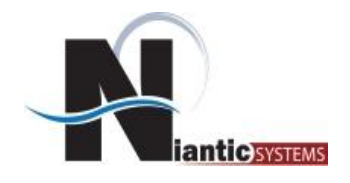

- Josh Millinger, President, Niantic Systems, LLC
- CS degrees from UW-Madison, Johns Hopkins
- Former Oracle Sales Consultant and Founder of the Oracle Partner Technology Center
- 15+ Years of Oracle Web Development Experience
- Have Been Developing with and Teaching ApEx Since Well Before It Was Even Released as a Product!
- Started with Excel Migration as first project
- Presenter at NYOUG, IOUG, ODTUG, Oracle OpenWorld

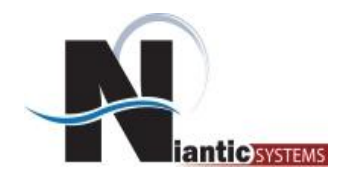

- Oracle Consulting with a Focus on Application Express
- Application Express Training
- Oracle Forms/Reports
- **Discoverer**
- **Mentoring**
- Forms/Reports to Apex Migration
- Customers in the Federal, Commercial, Healthcare, Higher Education, Financial, and Construction verticals

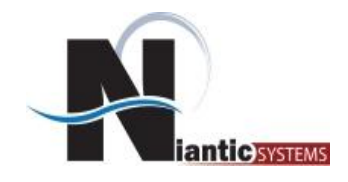

- What is a Plug-in
- Describe Types of Plug-in
- Demonstrate creating Plug-ins

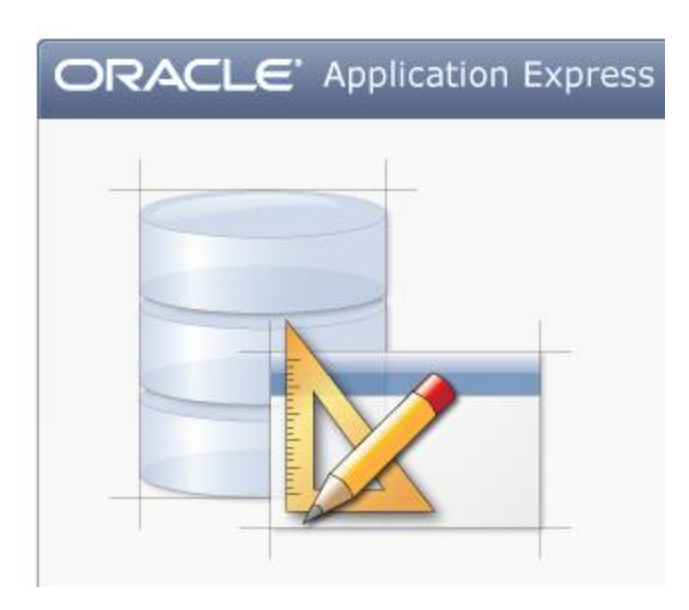

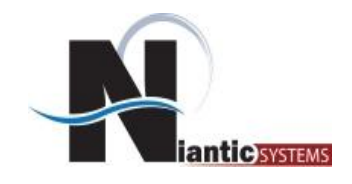

- Think of a Plug-in as an Add-On
- •Reusable Code that doesn't come out of the box
- •What do you use?

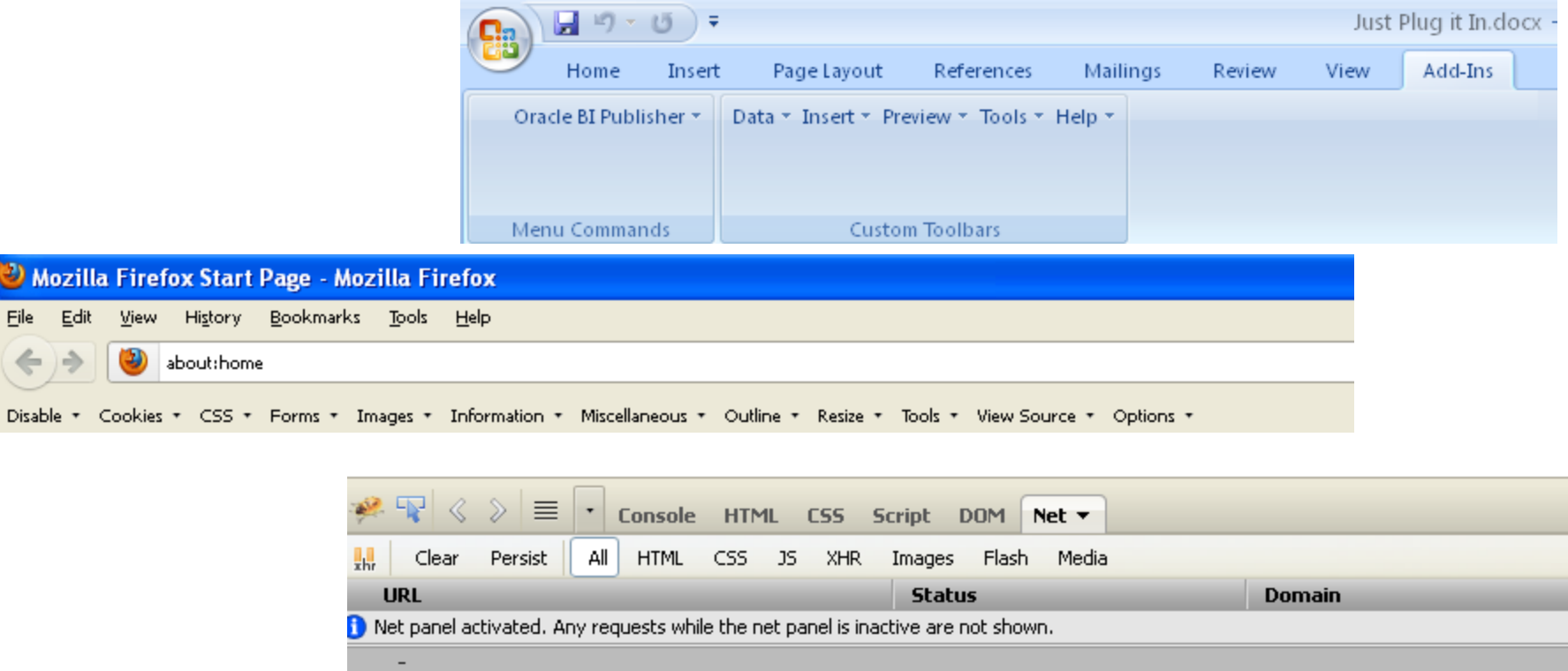

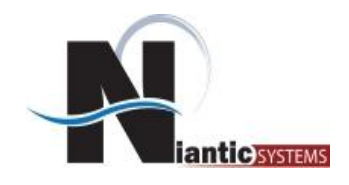

- Tools give you 80%
- ApEx might be closer to 95%
- Last 5% we need plug-ins for
- Introduced in version 4.0
- Shared Component

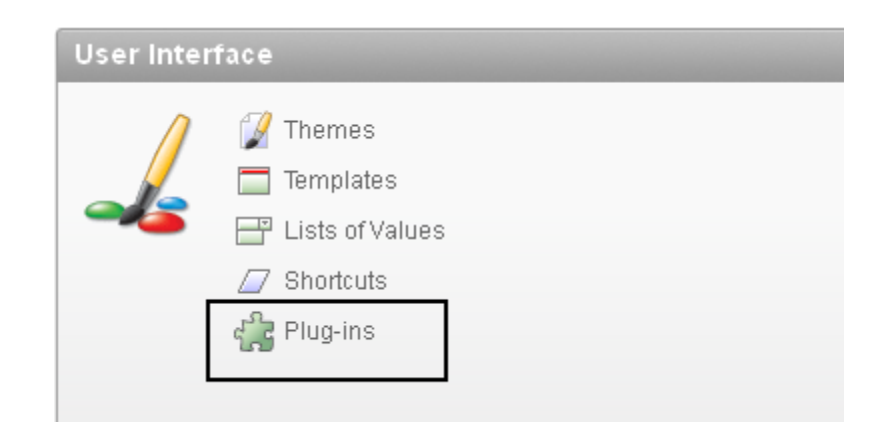

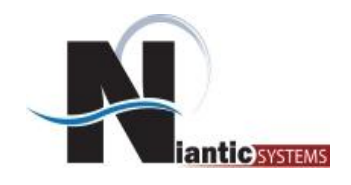

- In ApEx4.0 there are four different types
	- Item
	- Region
	- Dynamic Action
	- Process

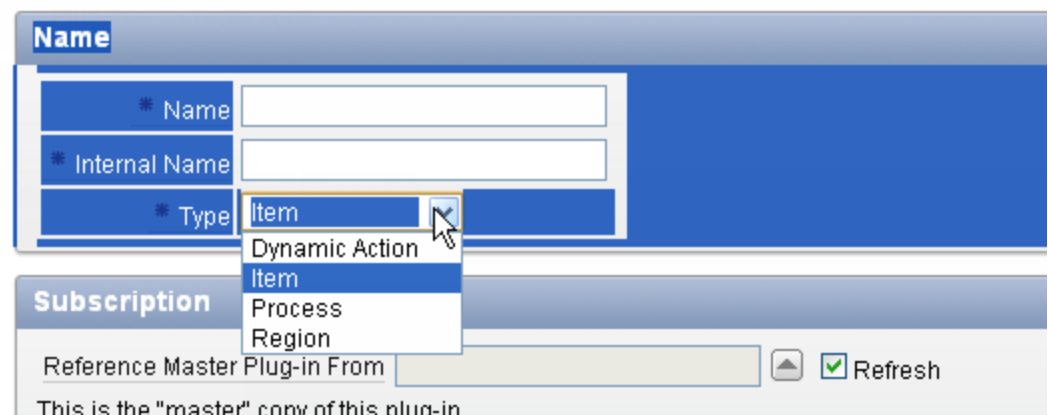

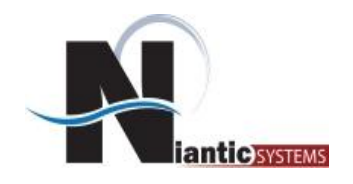

• Plug-ins appear as option depending on what you try to create

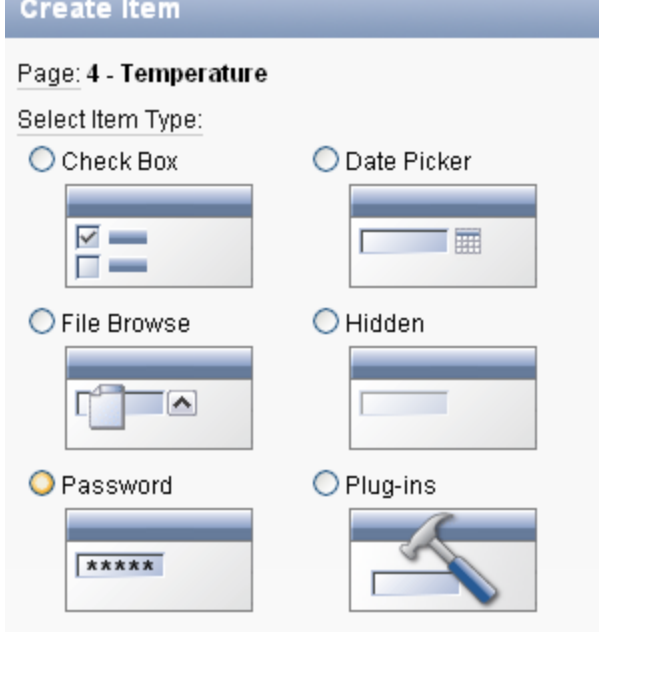

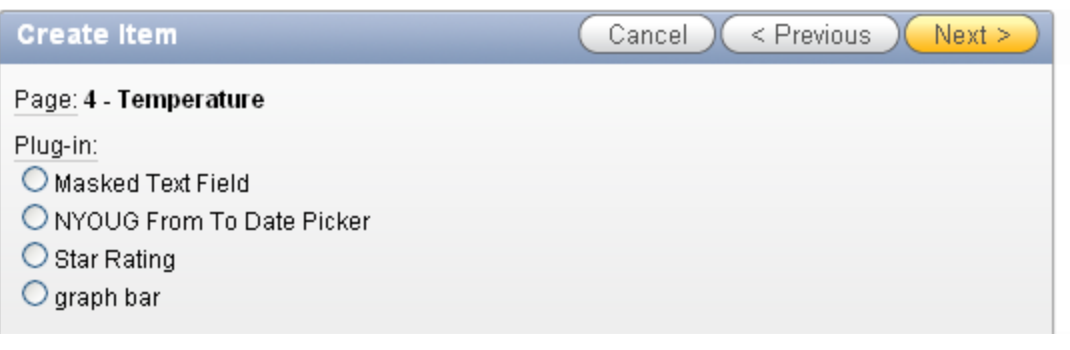

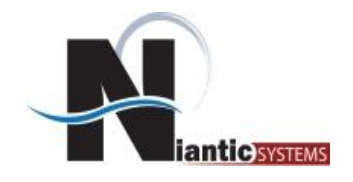

Instead of creating a text box or radio group, or other builtin

Examples:

- Rating Stars
- Popup LOV showing multiple columns

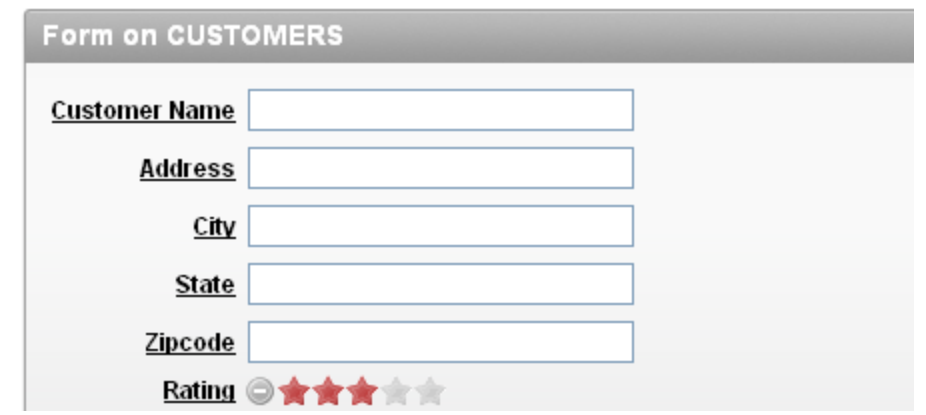

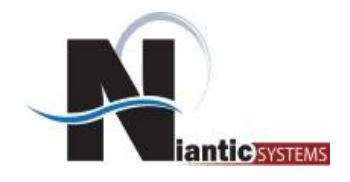

#### Regions have two parts

- Template
- Content
	- Plug-ins help derive the content portion
	- Could be HTML, Chart, Map, etc

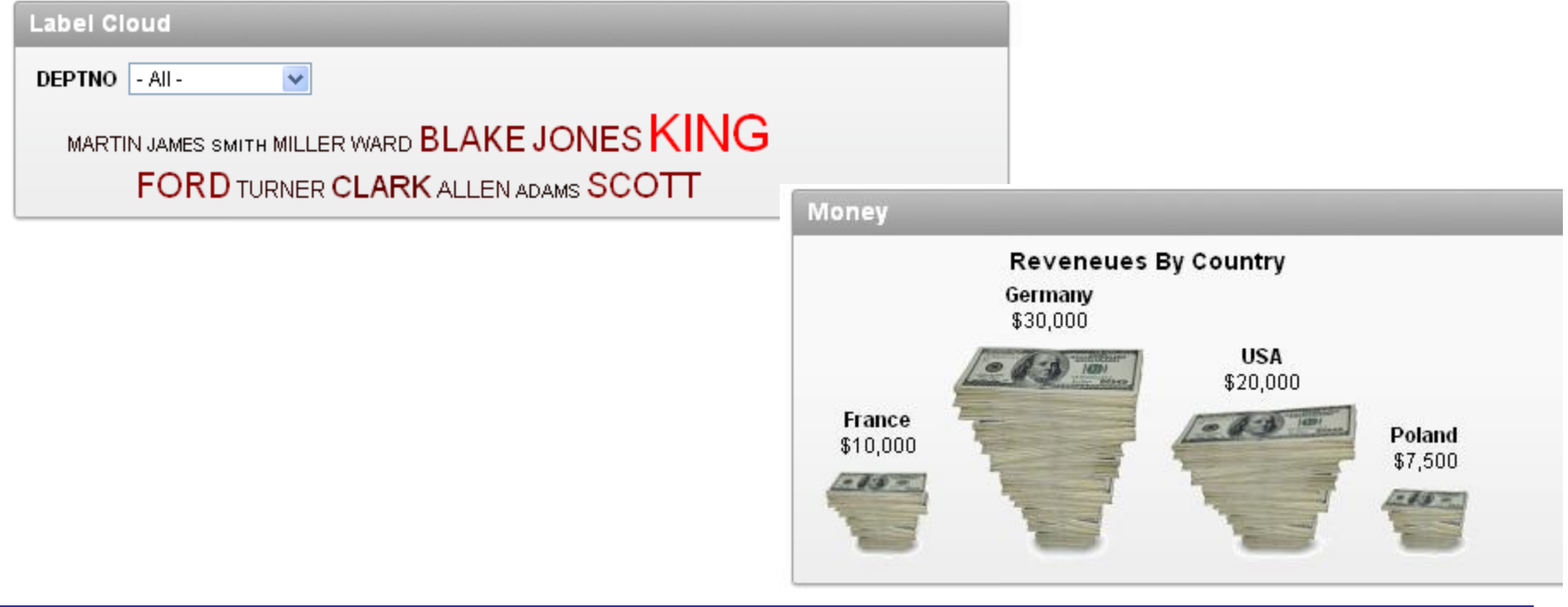

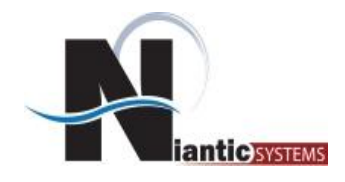

Dynamic Action new in 4.0 Helped non JS developers Helped JS with productivity Four types:

- Component
- Effect
- Style
- Notification

Could be used for Modal Windows

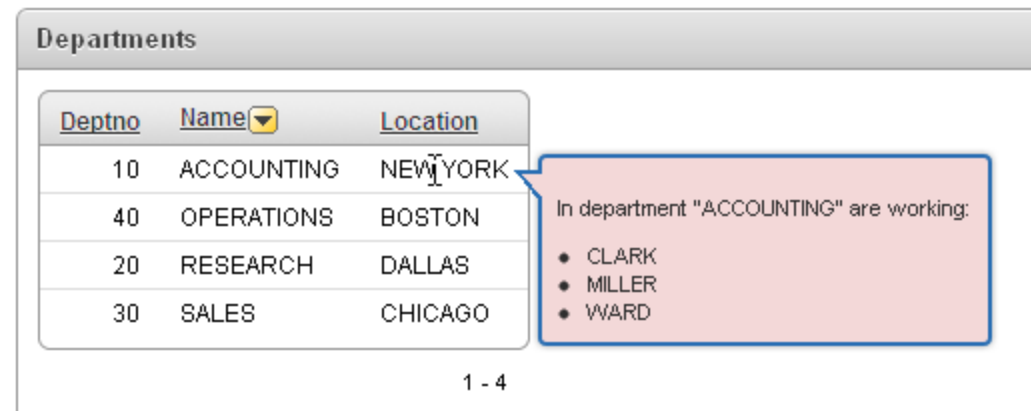

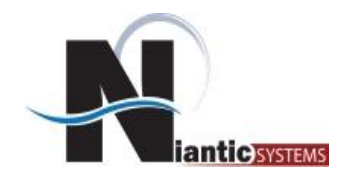

- Processes perform logic
- Render or Submission
- Similar to PL/SQL Stored Procedure
- May be used when schema may not be accessible from schema

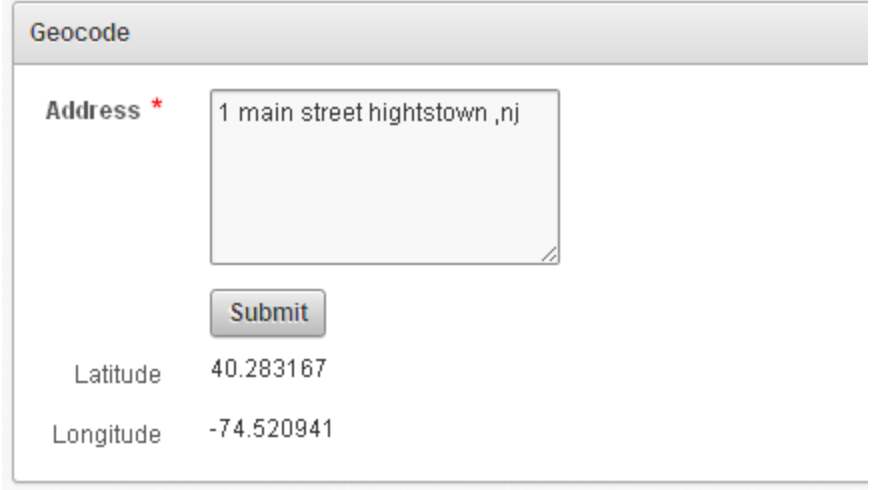

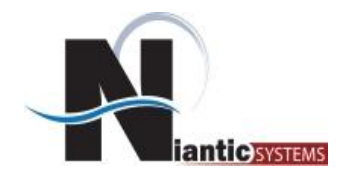

- Name the name displayed to developers
- Internal Name used by Apex Repository (keep unique)
- Type item, region, DA, process, authentication, or authorization
- PL/SQL code generates code for plug-in
- Standard Attributes

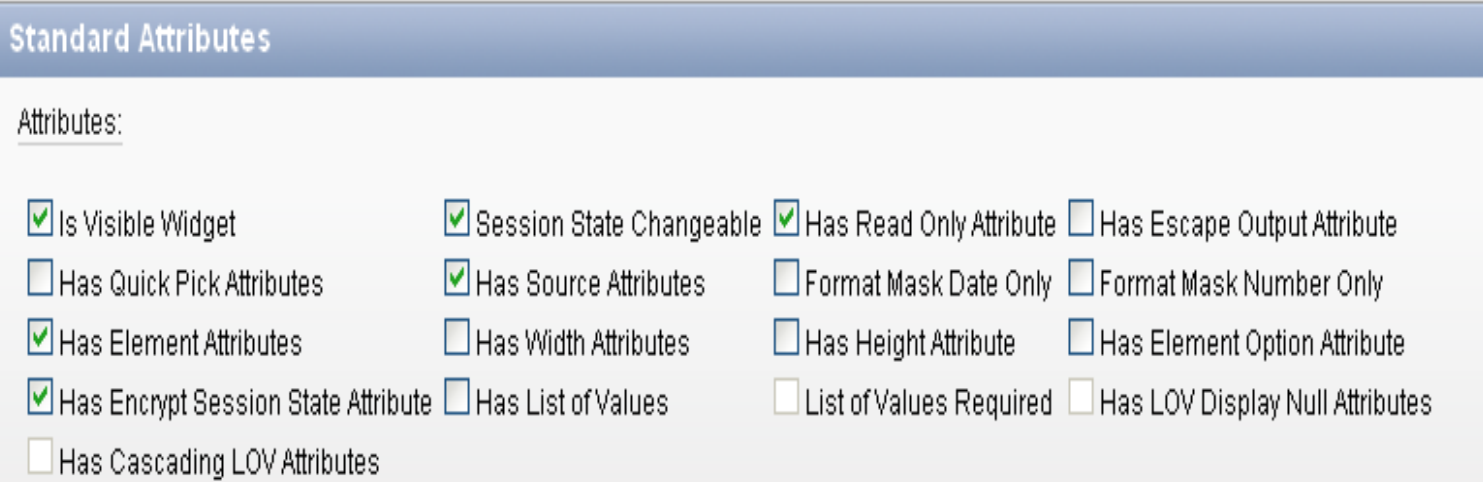

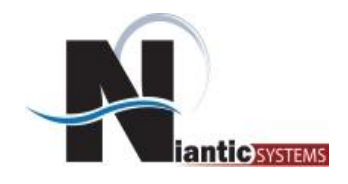

- File Prefix derives where files can references #PLUGIN\_PREFIX#
- Custom Attributes settable attributes
	- **Application Level**
	- Component Level
- Files any files that can uploaded so they are part of plugin
- Events associated with plug-in and fire during execution
- Version used to document which version is implemented
- About URL where to find out more about plug-in

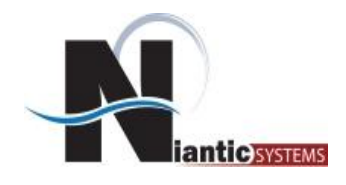

#### *Attributes*

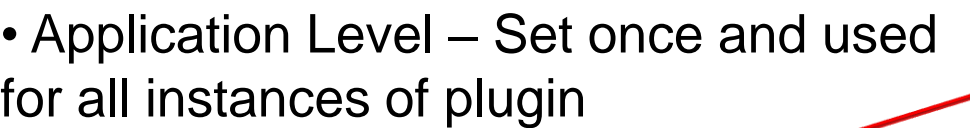

• Component Level – Can be different for all instances within an application

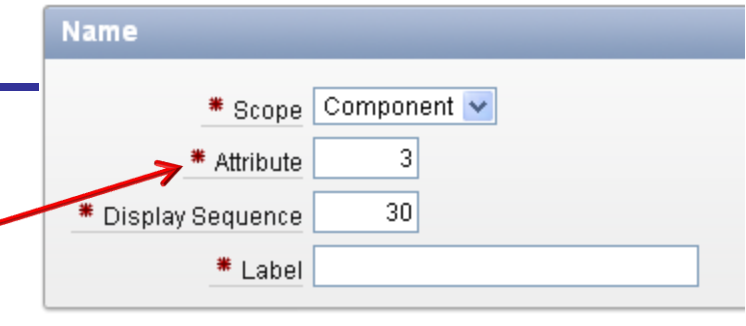

**Settings** 

\* Type Text

\* Required No v

\* Translatable No ↓ Dionlou Width L

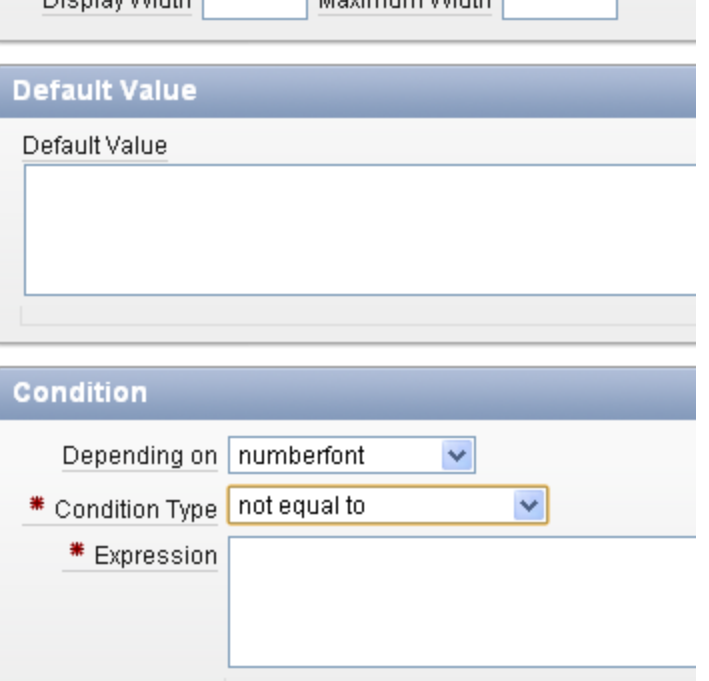

 $\checkmark$ 

Movies use Mödth

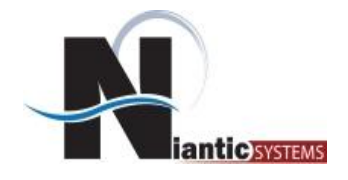

Need to make specific calls depending on type (Item)

function <myfunction> ( p\_item in apex\_plugin.t\_page\_item, p\_plugin in apex\_plugin.t\_plugin, p\_value in varchar2, p\_is\_readonly in boolean, p\_is\_printer\_friendly in boolean ) return apex\_plugin.t\_page\_item\_render\_result

[http://docs.oracle.com/cd/E23903\\_01/doc/doc.41/e21676/apex\\_plugin.htm#BAJDAEJE](http://docs.oracle.com/cd/E23903_01/doc/doc.41/e21676/apex_plugin.htm)

Can have validation function if data is being entered.

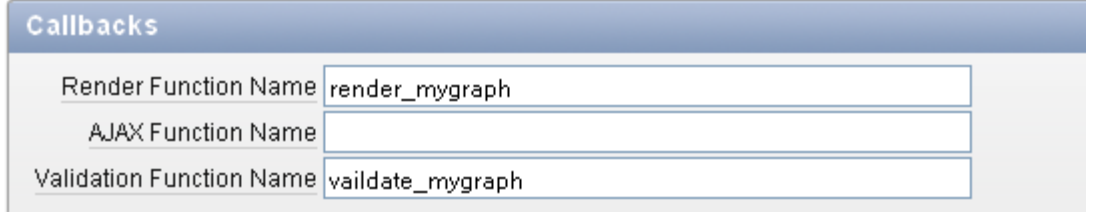

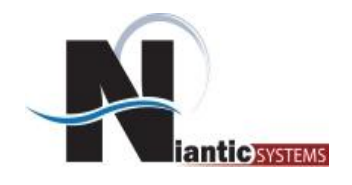

#### Region:

- ID
- Static Id
- Name
- Type
- Source
- Error\_message
- Attributes 1 -10

#### Item:

- Id
- Name
- Label
- Plain\_label
- Format\_mask
- Is\_required
- Lov\_definition
- Attributes 1 10

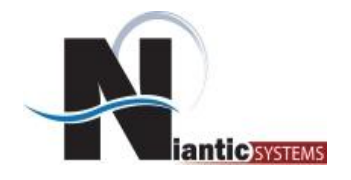

## *Highly Rated Plug-ins*

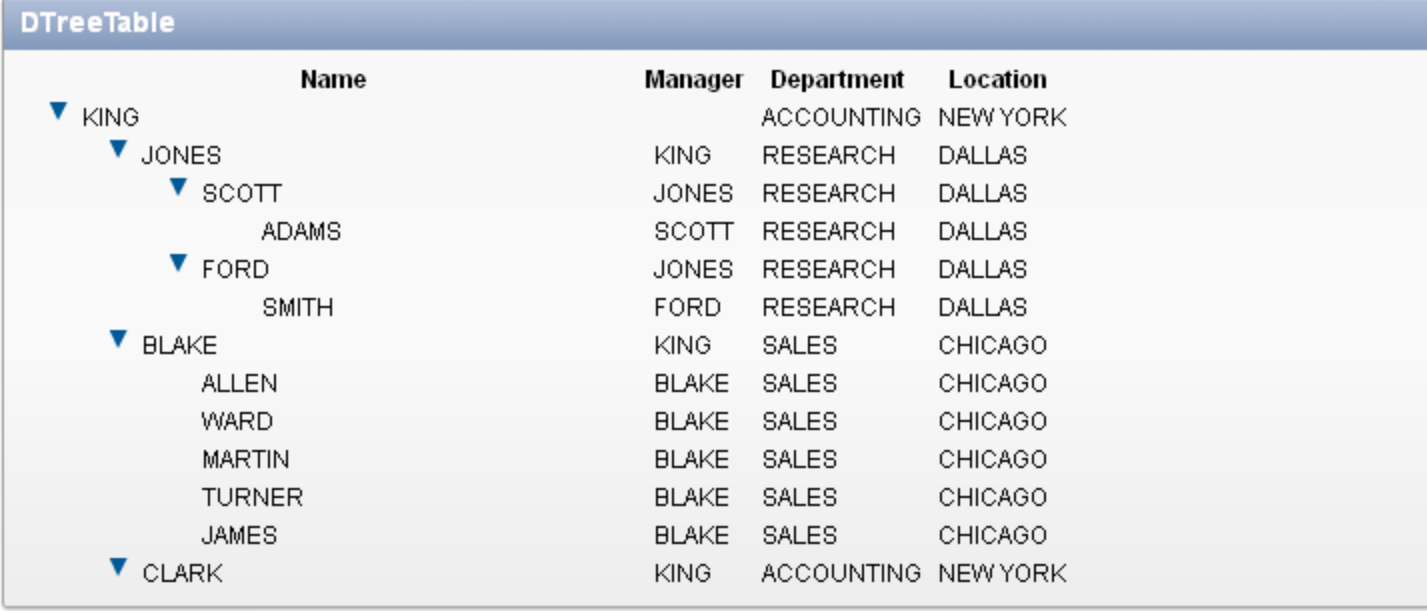

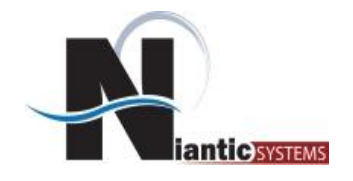

## *Highly Rated Plug-ins*

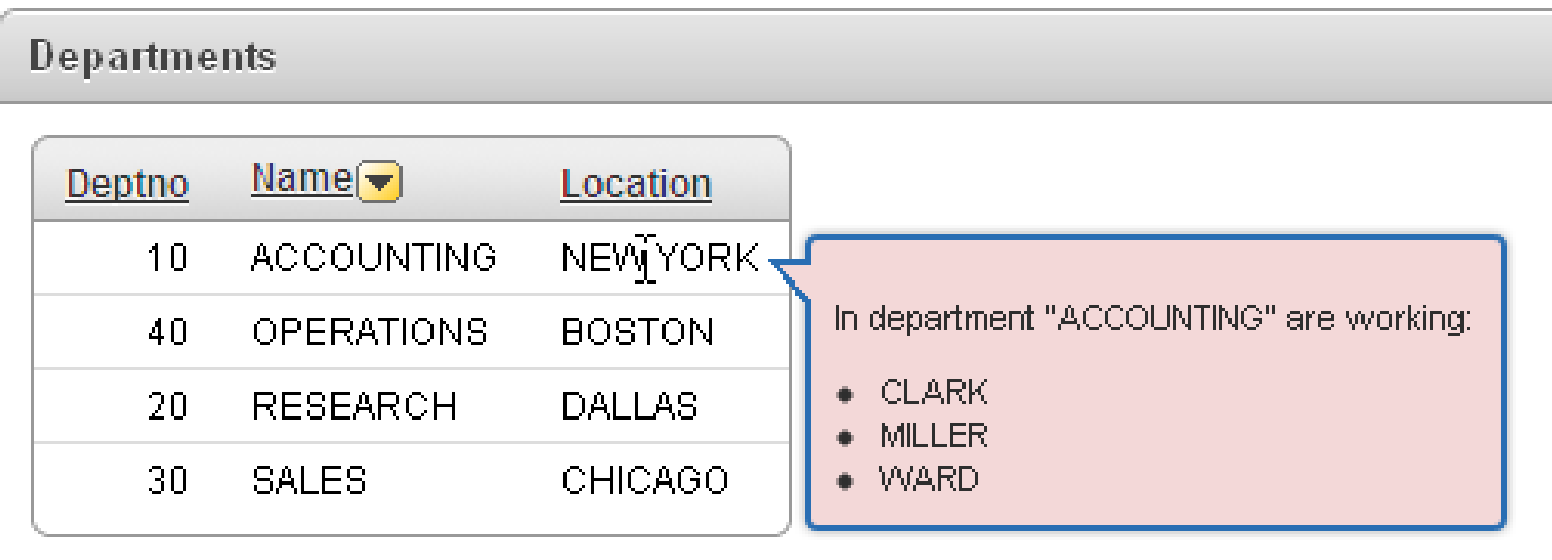

 $1 - 4$ 

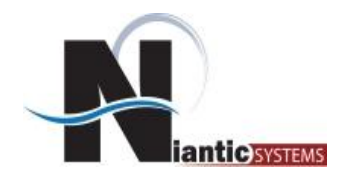

## *Highly Rated Plug-ins – Google Visualizations*

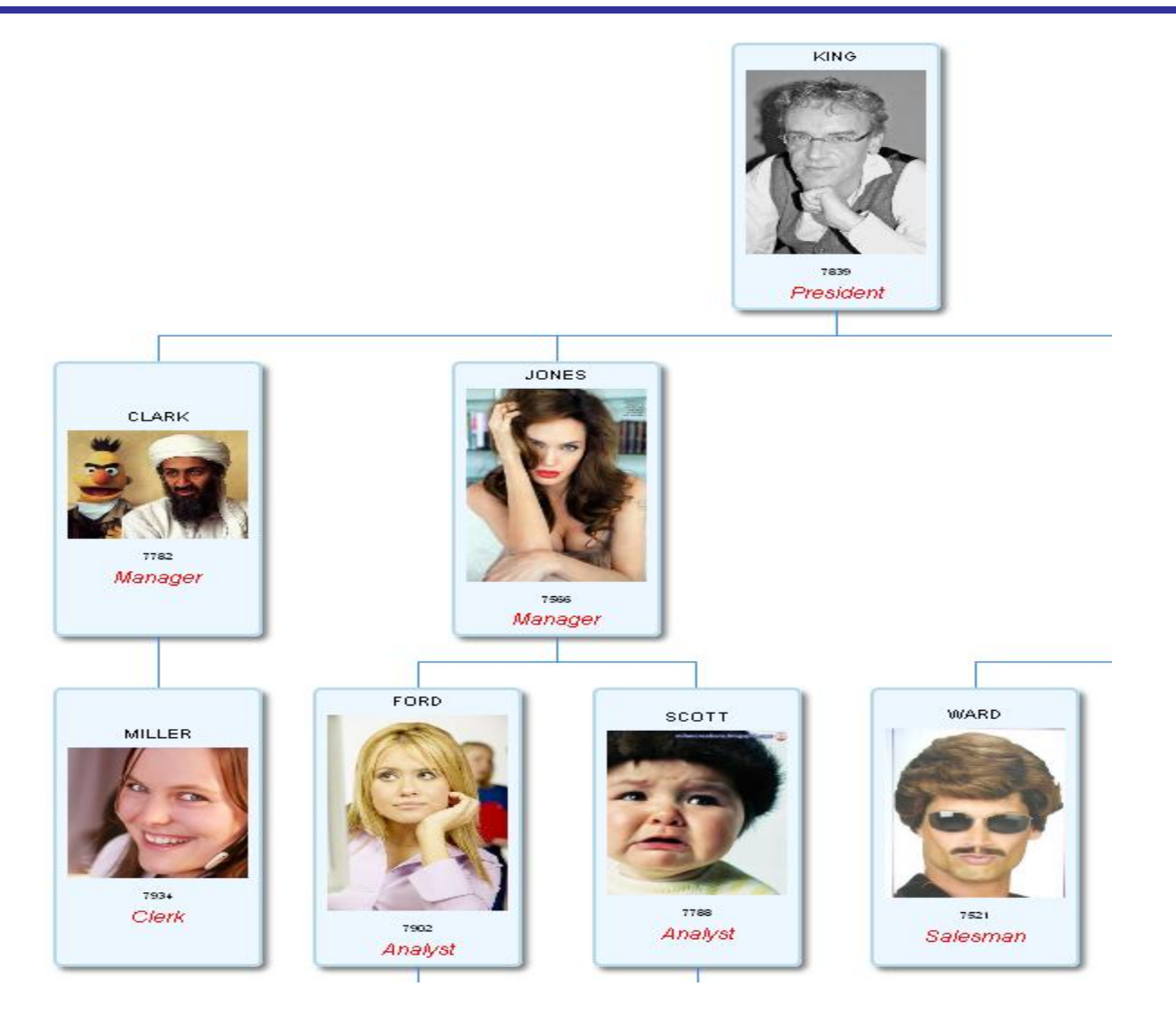

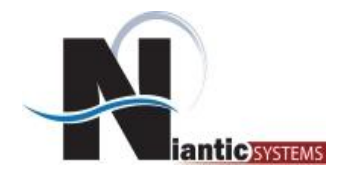

#### *Highly Rated Plug-ins – Super LOV*

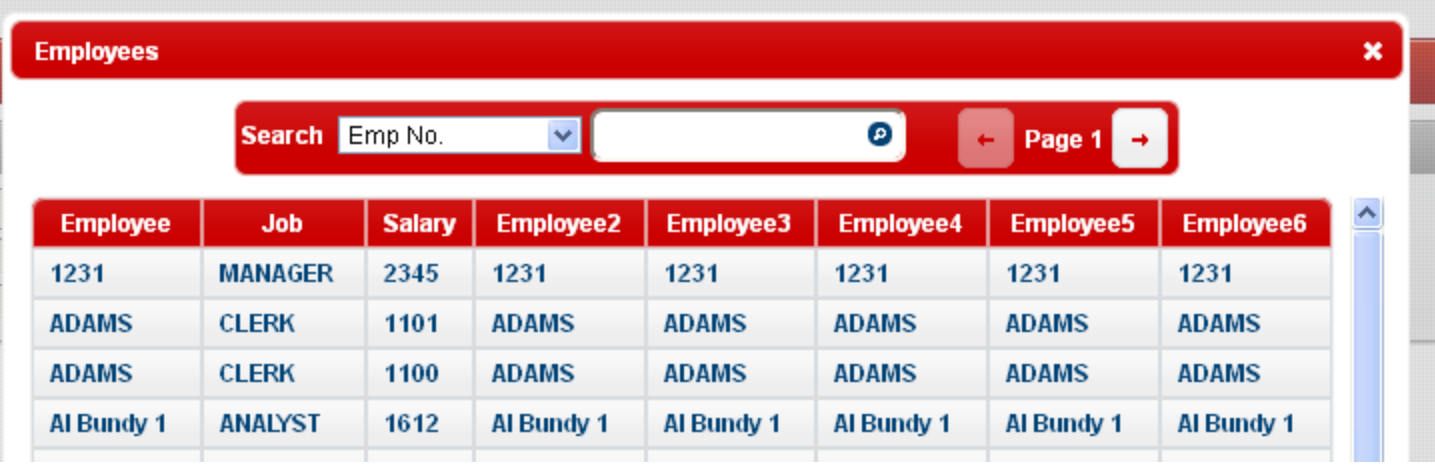

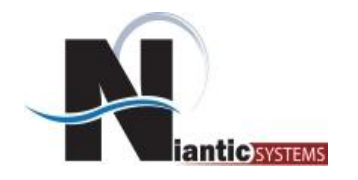

## *Highly Rated Plug-ins – Dialog Boxes*

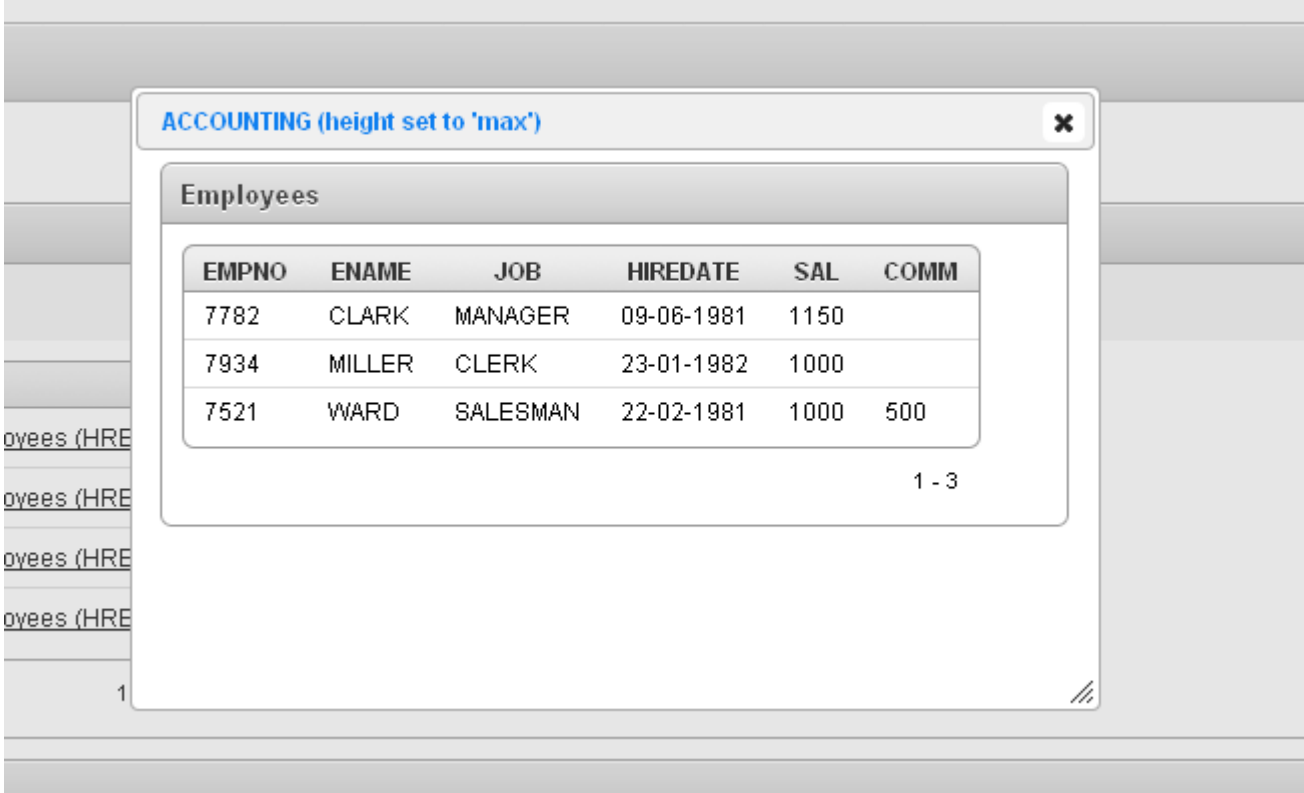

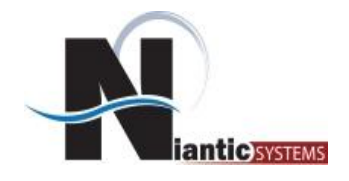

There are several resources that can be found online for downloading existing ApEx plug-ins:

[http://www.oracle.com/technetwork/developer-tools/apex/application](http://www.oracle.com/technetwork/developer-tools/apex/application-express/apex-plug-ins-182042.html)[express/apex-plug-ins-182042.html](http://www.oracle.com/technetwork/developer-tools/apex/application-express/apex-plug-ins-182042.html)

<http://www.apex-plugin.com/>

Also, a recent book by Martin D'Souza was released and can be found on most bookstore retailer sites.

[http://www.amazon.com/Expert-Oracle-Application-Express-](http://www.amazon.com/Expert-Oracle-Application-Express-Plugins/dp/1430235039/ref=sr_1_4?ie=UTF8&qid=1323137011&sr=8-4)[Plugins/dp/1430235039/ref=sr\\_1\\_4?ie=UTF8&qid=1323137011&sr=8-4](http://www.amazon.com/Expert-Oracle-Application-Express-Plugins/dp/1430235039/ref=sr_1_4?ie=UTF8&qid=1323137011&sr=8-4)

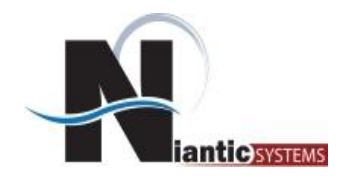

- 1. Create a Plug in for graphing a single value within form
- 2. Create Region Plug-in for showing Google Money Chart.

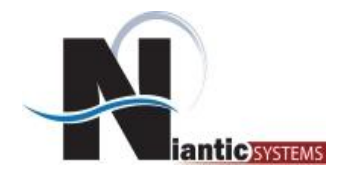

# *Questions?*

# *Topics for Next Time?*

*info@nianticsystems.com*

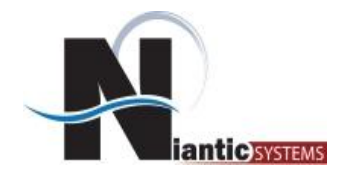

# **Thank You!**

#### **Josh Millinger**

**[jmillinger@nianticsystems.com](mailto:jmillinger@nianticsystems.com)**

#### **202.642.6845**

*info@nianticsystems.com*